#### $\overline{\phantom{a}}$ SCC0265  $\mathbf{r}$ **Sistemas Interativos Web**  $\mathcal{L}_{\mathcal{A}}$

#### **Prof.: Dr. Renata Pontin M.Fortes**

(renata@icmc.usp.br)

**PAE: Willian Watanabe** (watinha@gmail.com)

Instituto de Ciências Matemáticas e de Computação – ICMC

## Sumário

### **■ Apresentação da Disciplina. B** História e Evolução.

# Ementa do Curso

### ■ **Objetivos:**

- fundamentos da tecnologia de hipermídia subjacentes aos sistemas interativos Web,
	- abordando questões relevantes à arquitetura, modelagem, especificação, construção e usabilidade desses sistemas de modo geral,
	- que manipulam hiperdocumentos estruturados para a WWW (Web) de modo particular.

# Programa do Curso

#### ■ **Resumido**

- Introdução: histórico, terminologia e problemas.
- Hiperdocumentos na Web separação da estrutura e apresentação (**HTML** e **CSS**)
- Arquitetura de software na Web atual: processamento do lado do cliente **(JavaScript)**
- XML e seus padrões (DTD e XML Schema), folhas de estilo CSS; XSL, XSLT e XSLFO
- Processamento de documentos XML: SAX e **DOM**.
- Web semântica e RIA

# Programa do Curso

**Aula 1** *26/02*  Introdução: conceitos iniciais de Hipermídia (links, navegação, nós), terminologia, problemas e soluções.

- Histórico do termo e dos conceitos de Hipermídia
- Motivações e breve Evolução dos sistemas Hipermídia
- *Links* de Hipermídia, navegação e Sistemas Hipermídia Abertos (OHS);
- Particularidades de hipermídia na **Web**.

...

 Contextualizando a área e as "palavras chaves" incluindo HTML, HTTP

# Agenda do Curso

#### *23/abril* – Prova 1

### *11/junho*  – Prova 2

#### Aulas em junho: Apresentação Projetos

# Avaliação

- 2 Provas; Projeto & Trabalhos em laboratório!
- Critérios de avaliação:
	- $\blacksquare$  Média das provas MP = harmônica amortizada.
		- (n/(somatório(1/Pi+5))) 5, onde n é a qtd de provas e Pi é a nota da Prova i.
	- $\blacksquare$  Média dos trabalhos MT = harmônica amortizada.
	- Média Final MF:
		- Se MP  $\ge$  5 e MT  $\ge$  5, então, MF = (0.6 \* MP) + (0.4 \* MT)
		- $\blacksquare$  Caso contrário, MF = min(MP, MT)
- Freqüência mínima (presença) 70% *i.é, 4 faltas no máx.*

# Bibliografia da Ementa

∙ Livro Texto:

 LOWE, D; HALL, W. Hypermedia and the Web: An Engineering Approach. John Wiley & Son, 1999.

∙ Bibliografia Complementar:

 CONKLIN, J. Hypertext: An Introduction and Survey. IEEE Computer, v. 20, n. 9, p. 1741, 1987.

 NIELSEN, J. Multimedia and Hypertext: The Internet and Beyond. Academic Press Professional, 1995.

 NIELSEN, J. Designing Web Usability : The Practice of Simplicity. New Riders Publishing, 1999.

 PIMENTEL, M.G.C., TEIXEIRA, C.A.C., PINTO, C. C. Hiperdocumentos Estruturados na WWW: Teoria e Pratica. JAI'1999-SBC, XVIII Jornada de Atualizacao em Informática, editado por Hugo Fuks, pp. 367-424.

 PIMENTEL, M.G.C., TEIXEIRA, C.A.C. XML: Explorandos suas aplicações na Web. JAI'2000-SBC, XIX Jornada de Atualizacao em Informática.

- Artigos nas edições especiais sobre hipermídia na Communications of the ACM.
- Anais das conferências da ACM sobre hipermídia desde 1987.
- Anais das conferências da SBC sobre hipermídia desde 1997.
- Especificações e recomendações do World-Wide Web Consortium.

# Bibliografia Complementar

### ■ Textos selecionados indicados ■ W3Schools (http://www.w3schools.com/).

# Site do curso

■ CoteiaWIKI ■ **http://wiki.icmc.usp.br** ■ Tidia-Ae **http://agora.tidia-ae.usp.br** ■ Canal de comunicação entre o professor, PAE e os alunos. ■ Visitem sempre!!!!!!!

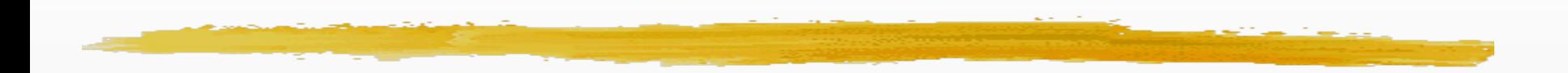

### ■ Hipermídia???

■ .... Mídia ? ■ Hiper....? ■ Multimídia??

### **Organização das informações humanas**

- a mente humana organiza informações de maneira associativa... formando uma **rede**!
- o fato de as pessoas se recordarem de algumas informações a partir de uma informação inicial pode ser representado pelo percurso das ligações entre essas porções de informação armazenadas nessa rede mental de conhecimento.
- o que ocorre com a escrita é que a informação sofre uma linearização para se tornar texto.

# **Terminologia**

➮ "Hipertexto é a tecnologia que habilita intrinsecamente a leitura não-seqüencial, em contraste com a forma de leitura seqüencial disponível nos livros-texto." (Nielsen)

*Hipertexto consiste de pedaços de informação (nós) interconectados pelos links*

# **Hiperdocumento**

Base da tecnologia - rede de informações que possui interconexões que devem estar facilmente acessíveis pelos usuários.

Abriu novas fronteiras para o processamento de Sistemas de Informação

Sistemas hipertexto possibilitam uma nova forma de pensar, organizar e comunicar, habilitada tecnologicamente

Pioneiros:

Bush (1945-memex): memoria associativa

"*A memex is a device in which an individual stores all his books, records, and communications, and which is mechanized so that it may be consulted with exceeding speed and flexibility. It is an enlarged intimate supplement to his memory.* 

*It consists of a desk, and while it can presumably be operated from a distance, it is primarily the piece of furniture at*  which he works. On the top are slanting translucent screens, on *which material can be projected for convenient reading. There is a keyboard, and sets of buttons and levers. Otherwise it looks like an ordinary desk."*

Vannevar Bush; As We May Think; Atlantic Monthly; July 1945

### ■ Pioneiros:

### ■ Engelbart (1968): NLS (oN Line System)

#### ■ Primeiro sistema hipertexto funcional.

■ Pesquisa de artigos com referência cruzada distribuído.

#### ■ Nelson (1965...web): Xanadu

*Xanadu is supposed to provide a universal library, collaborative editing, the ability to trace the changes in documents through successive versions, a means to track and credit authorship, a royalty system, and nonsequential writing.*

- Sistemas de Segunda Geração
- Final 80-inicio 90
	- Apple: Hypercard "linear", simplicidade p/ qualquer usuário, \$, programável, multímidia
	- CMU: KMS rede de computadores, hierarquico, nó misto, \$\$\$\$\$
	- Xerox: Notecards Aninhamento (floresta em grafos), LISP, \$\$\$,
	- Brown Univ: Intermedia, OO (extensibilidade)
	- Kent Univ: Guide, markup

### ■ Problemas Básicos

- Intercâmbio!
- *Lost in the hyperspace!*
- Autoria
- Problemas para a 3a. geração:
	- Buscas, Composições, Estruturas virtuais, Computação, Versões, CSCW, Personalização/Extensibilidade

#### . . . . . . **COL**  $\overline{\phantom{0}}$ **Arquitetura típica de**   $\overline{\mathbf{u}}$ H **Hipertexto**  $\mathcal{L}_{\mathcal{A}}$

I.

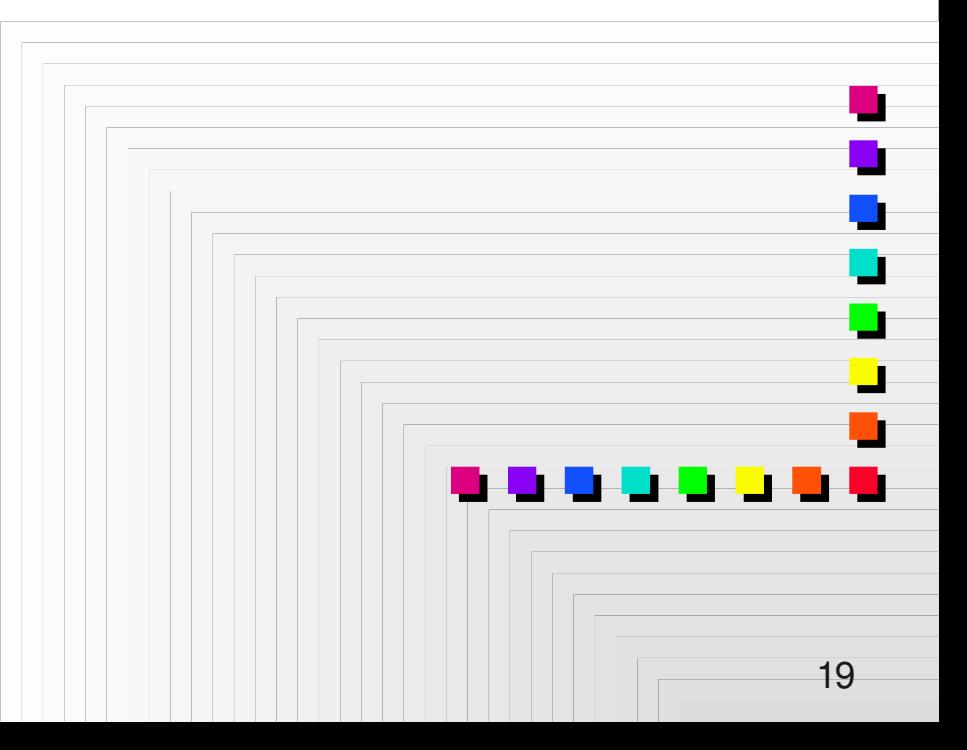

### **Processos típicos de sistema Hipertexto**

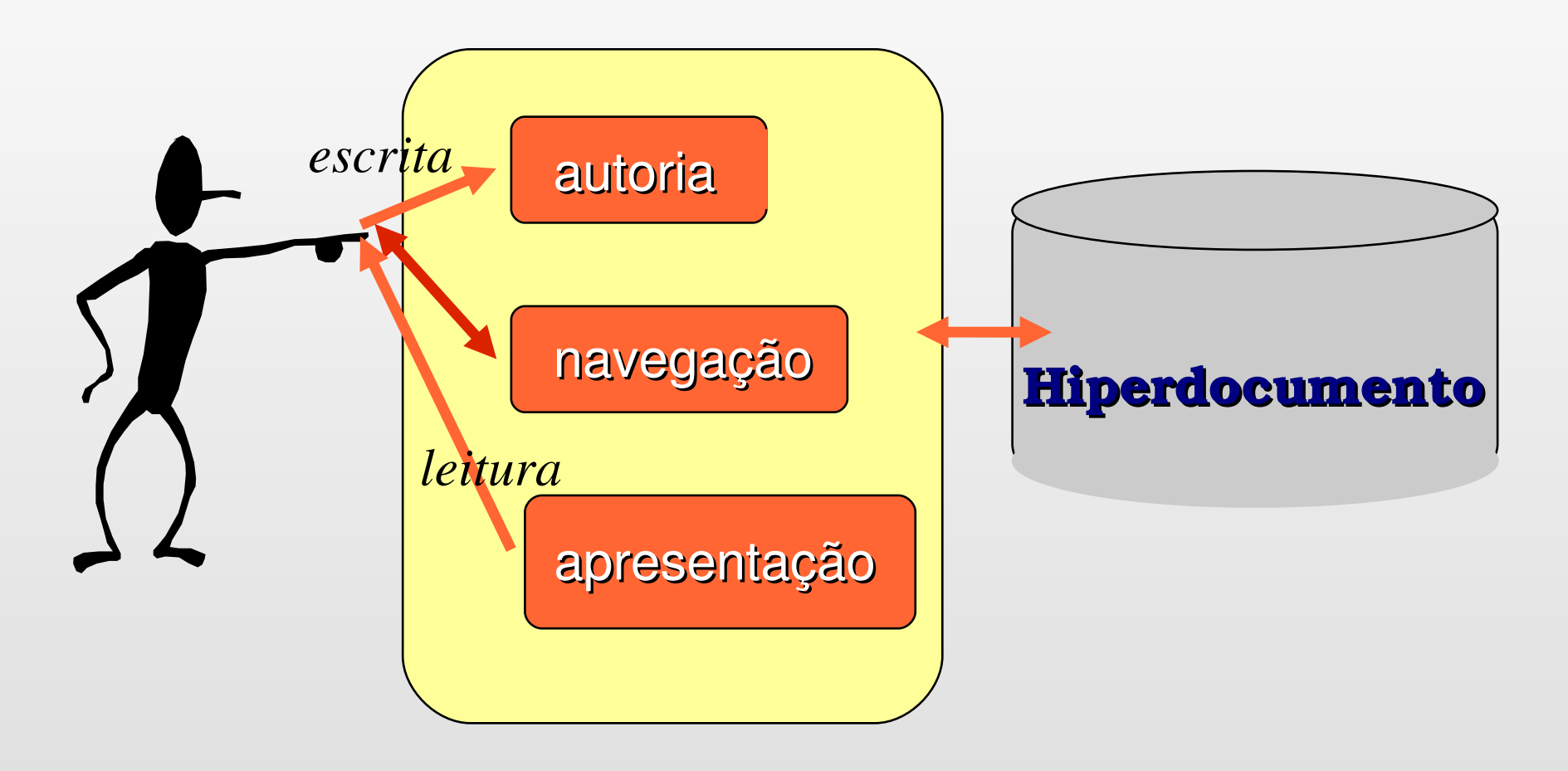

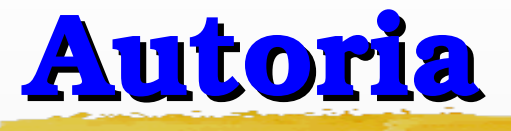

processo de criação do hiperdocumento

- "autoria em ponto pequeno"
	- edição dos conteúdos dos nós
	- definição dos links
- "autoria em ponto grande"
	- lida com as informações imprecisas, que caracterizam o tipo do hiperdocumento de acordo com os diferentes tipos de aplicação e diferentes leitores.

# **Apresentação**

- nova modalidade de interface com o usuário  $\implies$ os conteúdos dos nós e o resultado do acionamento do *link*  devem ser claramente exibidos.
	- *frames*
	- *scrolling*
	- **múltiplas janelas**
	- **híbridos**

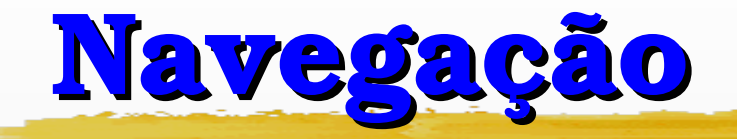

- método de acesso à base de nós (rede de informações) através da nova modalidade de interface.
- possibilita ao leitor "saltar" para uma informação considerada relevante por ele;
- os *links* são as opções de **interação** que o leitor pode escolher durante a apresentação do conteúdo do hiperdocumento.

## **Máquina Abstrata de Hipertexto**

## *hypertext engine*

 responsável pela "resolução" das interligações (*links*) entre os componentes, cujo conteúdo se encontra disponível nos dispositivos de memória dos computadores.

# **Problemas típicos:**

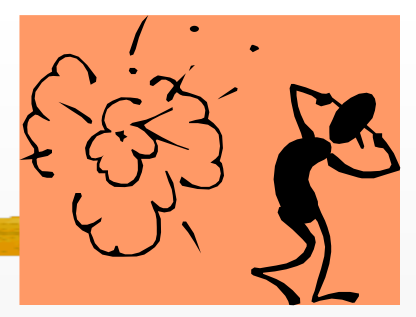

#### **desorientação do usuário** *(lost in space)*

 tendência do usuário perder o sentido de localização e direção no documento não-linear;

#### **sobrecarga cognitiva** *(cognitive overhead)*

 $\Rightarrow$  sobrecarga no esforço e concentração exigidos do leitor devido à necessidade de se manter várias trilhas ao mesmo tempo.

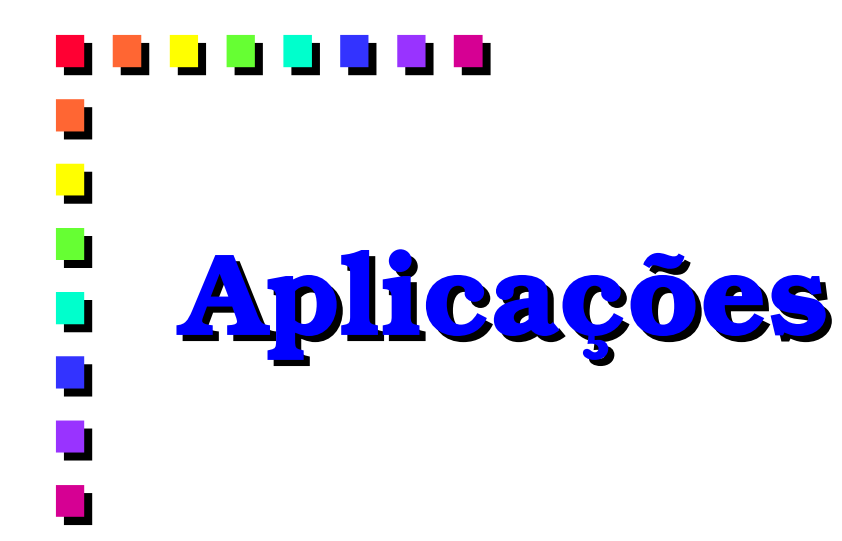

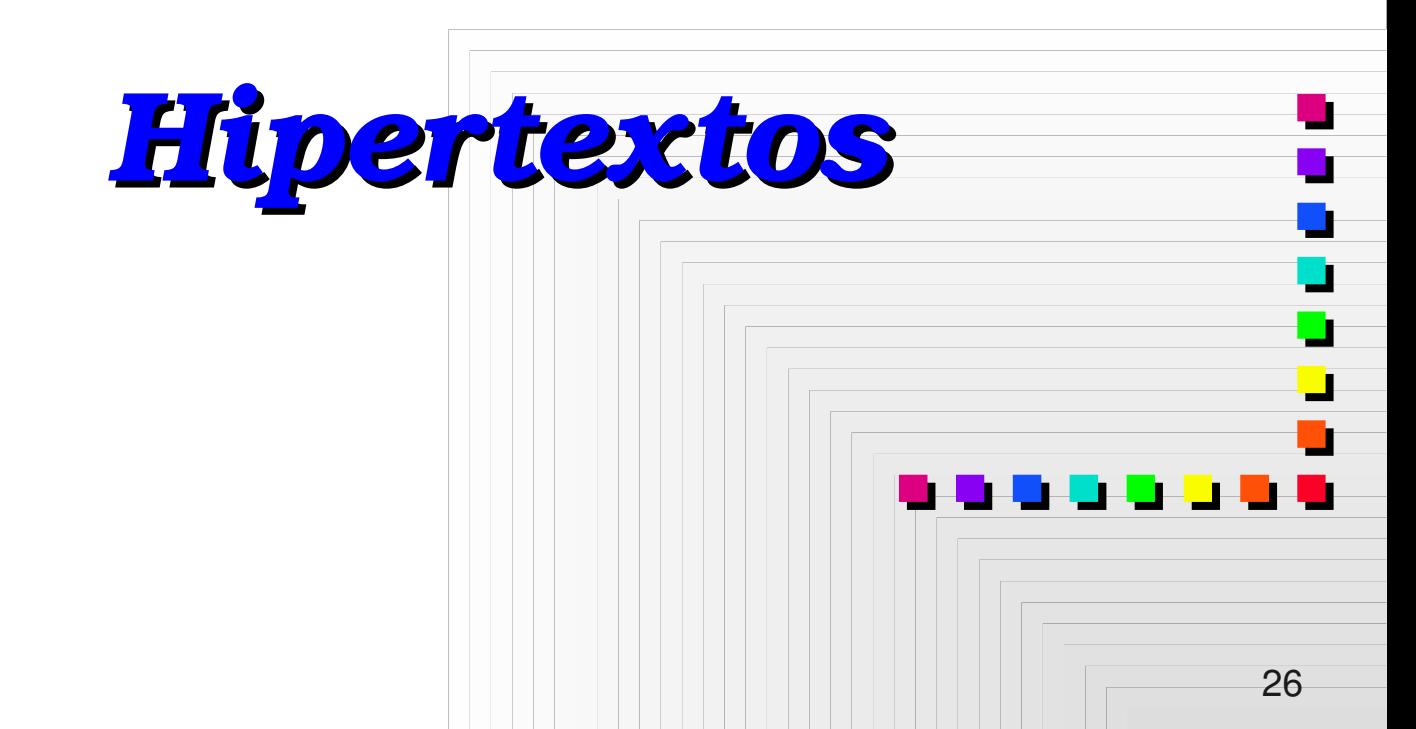

### **Aplicações Hipertexto**

Cada vez mais requisitos necessários dos sistemas aplicativos:

- alto grau de **facilidade para o usuário** que visa buscar e obter informações;
- interface simples, quase intuitiva, bem como a **liberdade de escolha** na busca de informações

PORÉM nem todas as aplicações são adequadas para contar com o suporte de hipertexto.

### **3 REGRAS de OURO:**

- **1.** existe um grande corpo de informações organizado em um grande número de fragmentos;
- **2.** os fragmentos se relacionam entre si, e
- **3.** o usuário precisa de somente uma pequena parte desse corpo de informações a qualquer momento.

### **Linking em Hipermídia**

*Links* **são conceitos de primeira classe**

− **Separados e independentes de nós ou âncoras** 

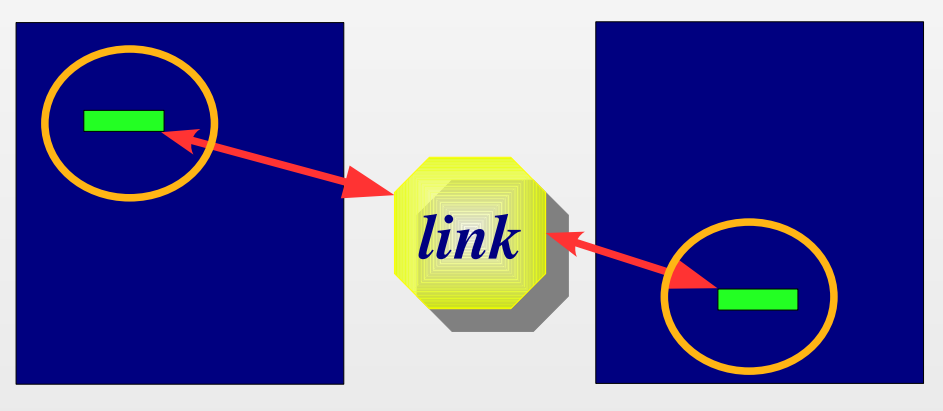

Mecânica:

- − única ou múltiplas origens / único ou múltiplos destinos
- − Uni- / bi- direcional
- − Ancorar: links genéricos, links dinâmicos …
- − Versionamento & Compostos & Estruturas Virtuais

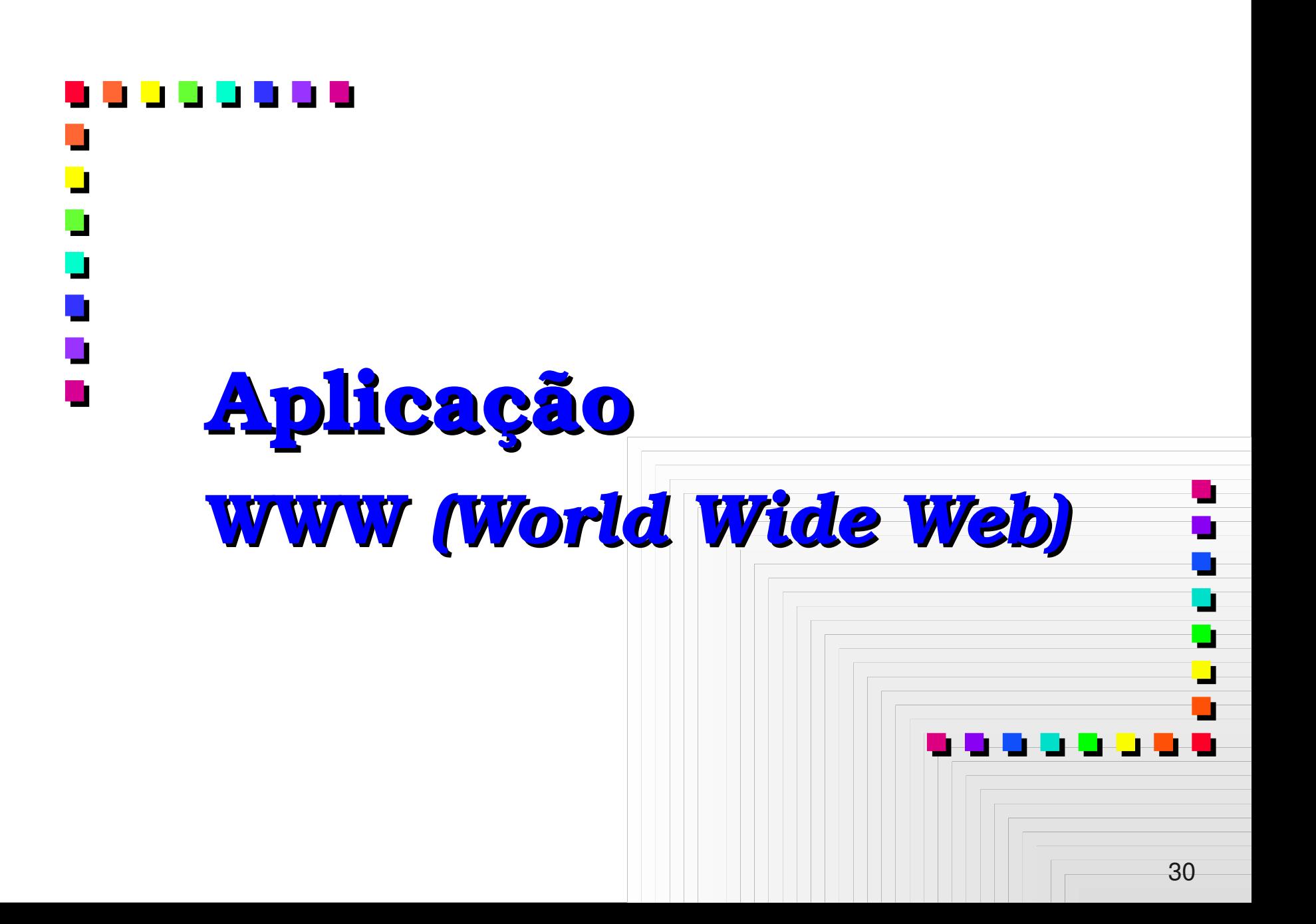

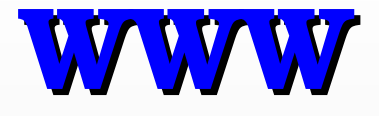

### ■ **sistema de comunicação** e **informação hipertextual;**

- popularmente **utilizado na Internet** na qual a comunicação de dados adota o modelo **cliente/servidor;**
- **clientes WWW** (*browsers*) podem acessar **informações hipermídia** através de **vários protocolos** através de um **esquema de endereçamento**.

# **Histórico WWW**

- Tim Berners Lee propõe *Hypertext and CERN (Conseil Europeen pour la Recherche Nucleaire):*
- **E interface consistente** sobre todas as plataformas permite acesso a informação nos mais diversos tipos de ambientes computacionais
- acesso a **diversos tipos de documentos** através de diversos tipos de protocolos
- esquema de **acesso universal** permite qualquer usuário da rede a acessar informação

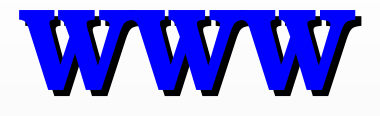

Tim Bernes-Lee criou os primeiros **web sites** (ou sistemas Web)

- Propósito de divulgação de pesquisa científica
- servidor de arquivos baseado em URL (*Universal Resource Location*)

■ Os documentos eram simplesmente apresentados no *browser*

■ Em 1990, uso comercial da rede

# **Histórico WWW**

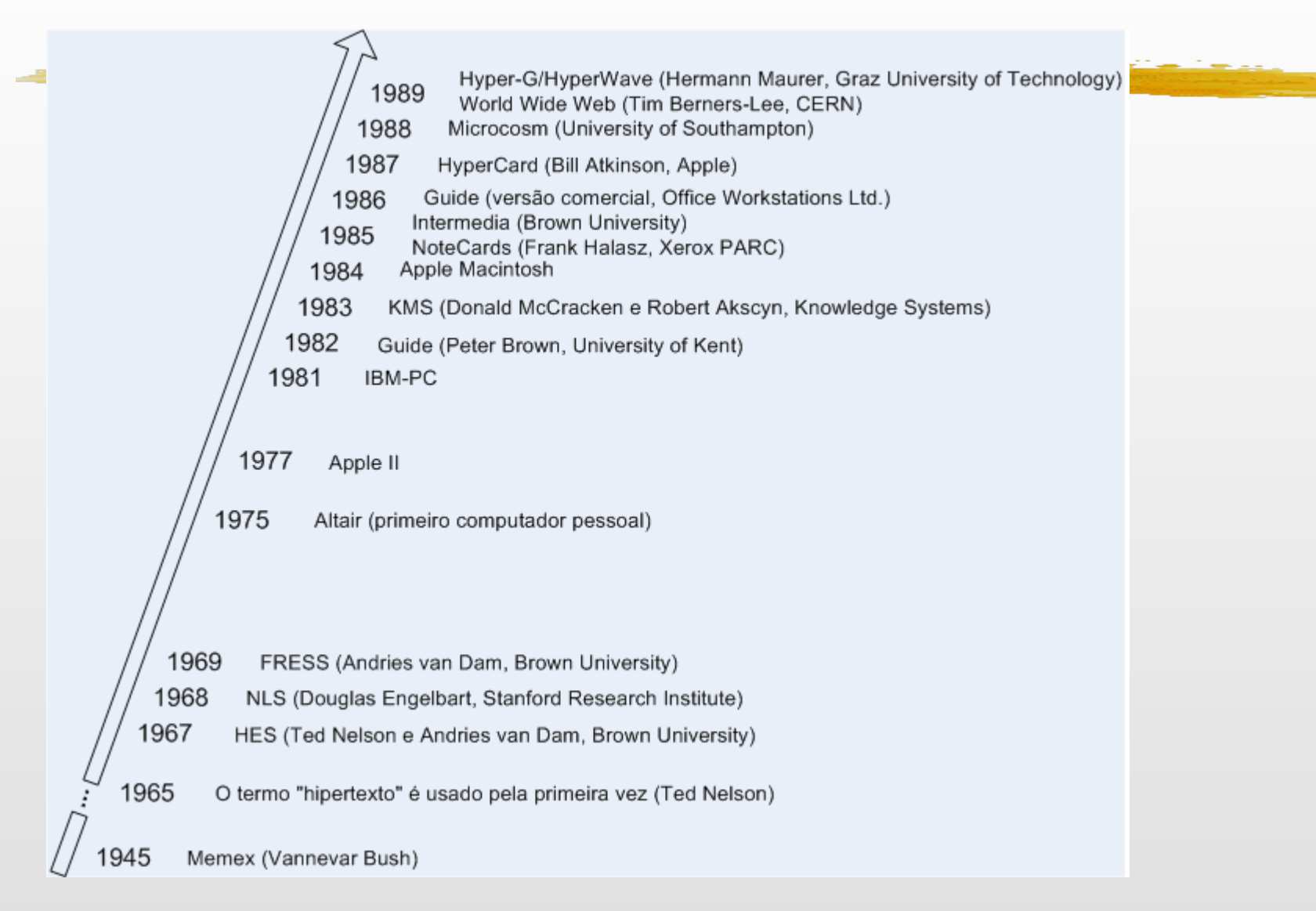

# **Histórico WWW (1991)**

- março: servidor *www* roda em uma rede de computadores
- maio: cliente roda nos computadores centrais do CERN
- inicia divulgação  $\Rightarrow$  em agosto, o servidor e sua interface são divulgados nos Usenet newsgroup *alt.hypertext* e para a comunidade dos físicos em sua *newsletter* de dezembro.

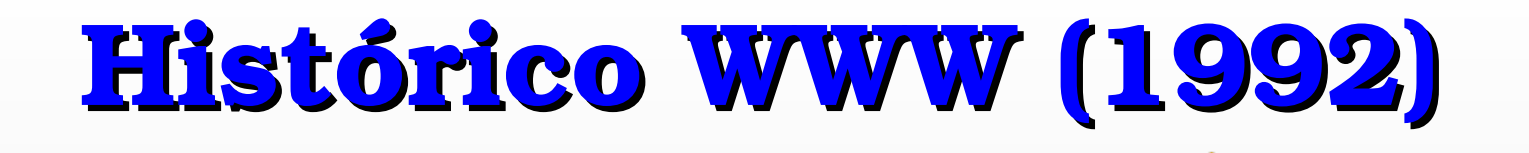

■ interesse e crescimento continuam

■ janeiro: a interface & servidor tornam-se publicamente disponíveis a partir do servidor do CERN e durante todo o ano o trabalho de divulgação continua.
# **Histórico WWW (1993)**

## ■ 50 servidores instalados

- até então a totalidade do desenvolvimento para WWW centrado no CERN
- primeiras interfaces gráficas para X-Window & Macintosh tornam-se disponíveis

Marc Andreesen, aluno de graduação da U. Illinois, trabalhando para o NCSA (*National Center for Supercomputing Applications*) lidera a equipe que liberou em fevereiro a versão *alpha* do **Mosaic** para X-Window

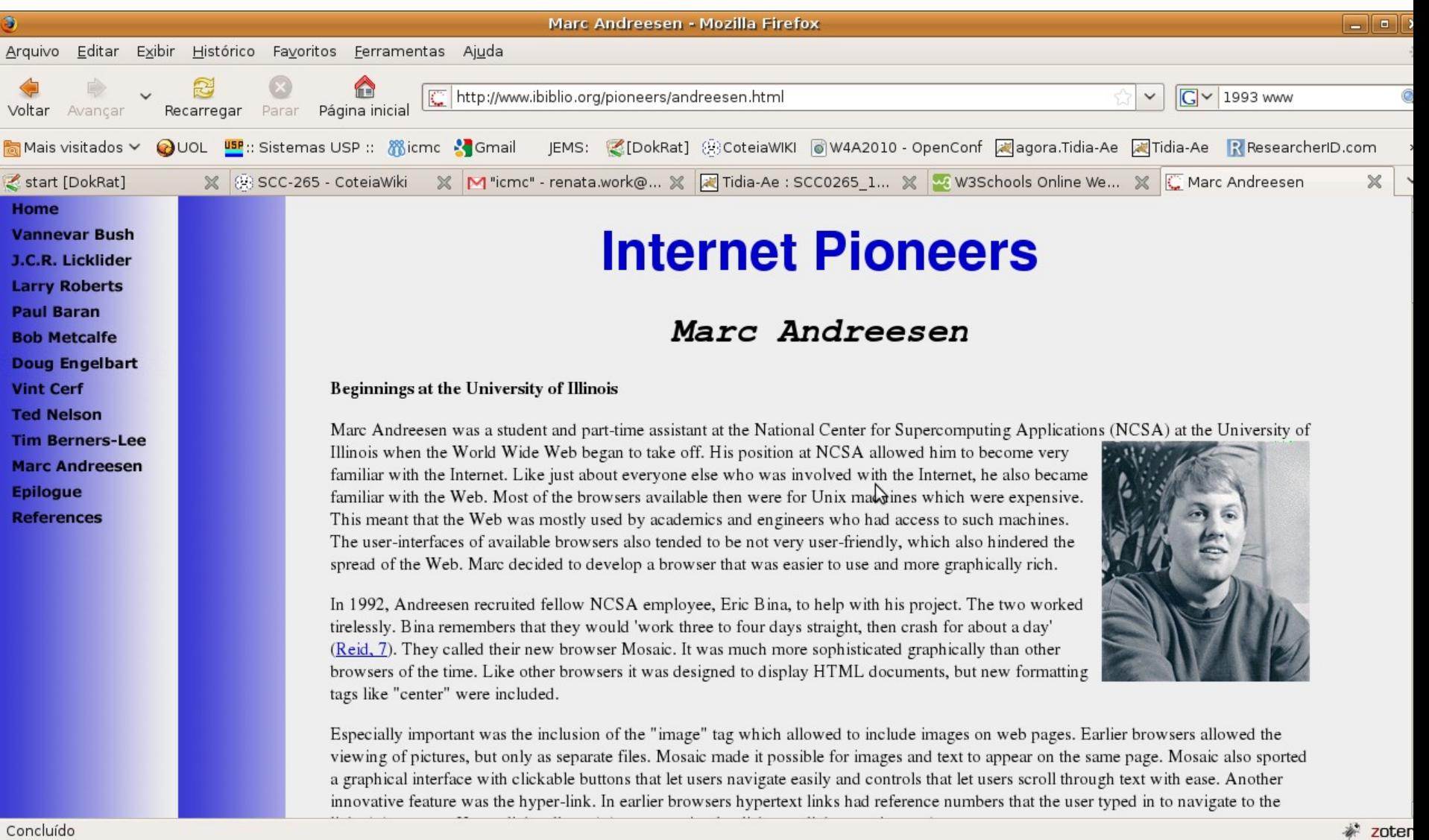

## Histórico WWW (1993)

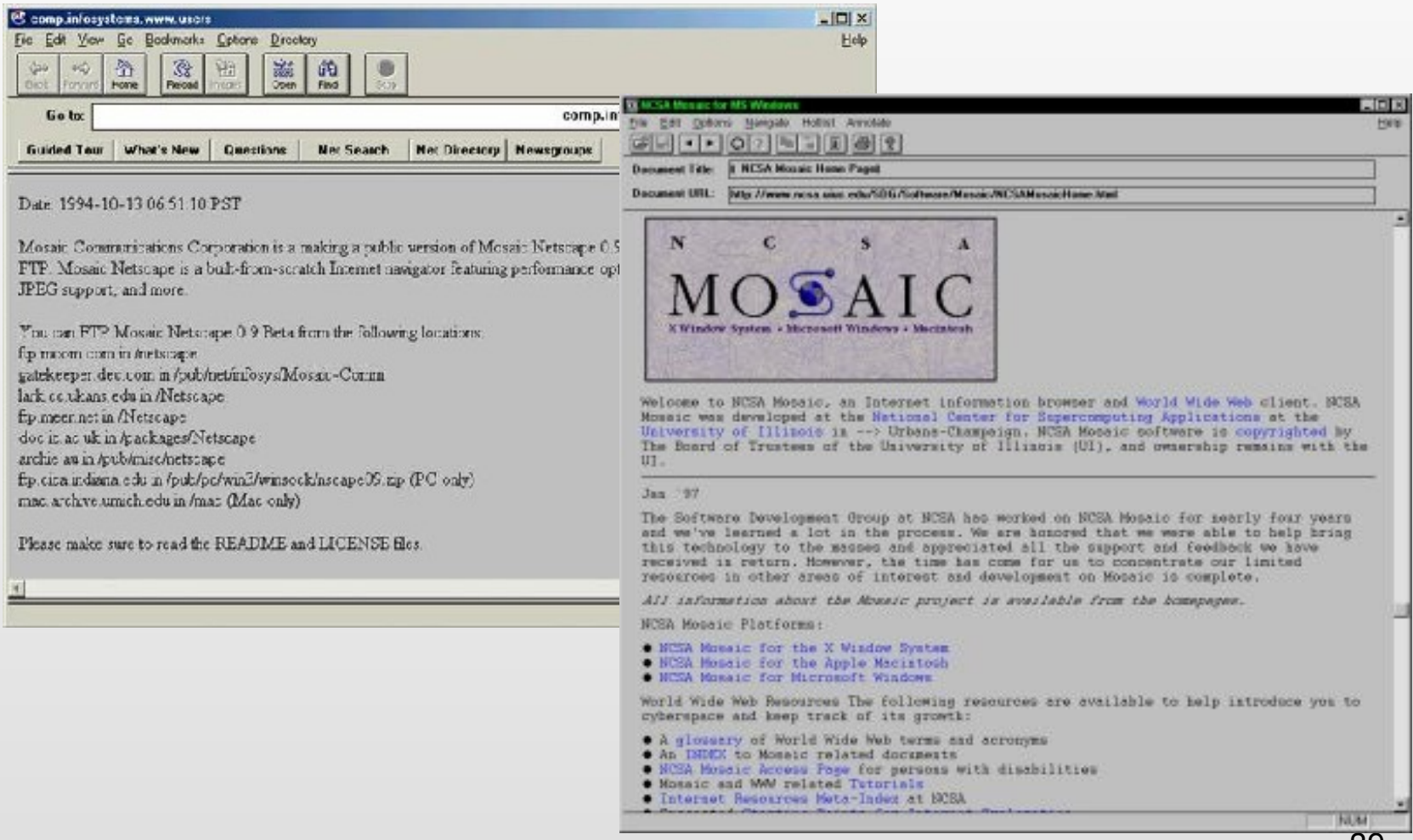

'39

# **Histórico WWW (1993)**

## **Mosaic**

- interface gráfica *point-and-click* para a WWW
- surpreendente aumento do interesse pela WWW
- setembro: NCSA libera primeira versão operacional do Mosaic para X-Window, Macintosh e MS Windows
- dezembro: 500 *servers* instalados !!

# **Histórico WWW (1994)**

companhias anunciam versões comerciais para seus clientes

- Marc Andreesen & colegas deixam NCSA e, com Jim Clark (Silicon Graphics) fundam a Netscape Co. (**http://www.netscape.com**).
- maio: 1ª conferência internacional sobre WWW Genebra
- junho: **1.500** *servers !!!*
- 41 (depois chamado WWW Consortium ou **W3C**)■ julho: fundada pelo MIT + CERN a **WWW Organization** para direcionamento estável

# **Histórico WWW (1995)**

- desenvolvimento marcado por modificações técnicas & comercialização
- Netscape Navigator (Mozilla) inclui mais extensões da linguagem HTML
- questões de segurança e transações comerciais tornam-se centro das atenções
- maio: **15.000** servidores !!!
- empresas e provedores de serviço entram para a **WWW**
- lançados jornais e dezenas de livros sobre a *web*

# **WWW (***World Wide Web***)**

■ Protocolo de transferência: HTTP (*Hypertext Transfer Protocol*)

- Permite a troca de informação entre os clientes e servidores Web padronizando o "diálogo"
- "É a linguagem de comunicação"
- O servidor Web é também chamado "Servidor HTTP"
- Web (teia) → Interligação entre recursos (navegação)

Interesse maior: especificação do HTML 2.0 em 1996

- Formulários HTML ⇒ permitiu a criação de aplicações mais interativas
	- botões, caixas de seleção, caixas de texto,...

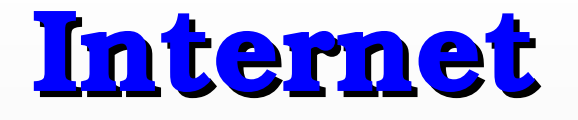

- antes da *web*  $\Rightarrow$  usada principalmente por cientistas para e-mail & newsgroups
- depois da *web*  $\Rightarrow$  pode ser utilizada por qualquer audiência
- público passa a requisitar que (qualquer) empresa tenha serviço de **WWW** e, possuir tais serviços, passa a ser não só uma questão de propaganda mas sim de sobrevivência para as empresas

## **Hiperdocumento da WWW**

- escrito em **HyperText Markup Language** (**HTML**), uma aplicação de SGML (*Standard Generalised Markup Language* - http://www.sgmlopen.org/)
- assim, HTML delimita a estrutura da informação e sua forma de apresentação
- $\blacksquare$  objetivo de SGML  $\Rightarrow$  permitir a formatação de informação de modo que sistemas de divulgação/publicação possam partilhar essas informações com facilidade

## **WWW utilizado na Internet**

- **Los softwares (clientes & servidores) não** precisam rodar em uma rede
- portanto não precisam fazer uso dos protocolos da Internet
- uma *Intranet* corresponde a um ambiente *web* usado dentro de uma *firewall*
- em sua forma mais popular, a *web* é usada na Internet através de *servers* que dão acesso à informação em todo o mundo

## **Por que Hypertext Transfer Protocol – HTTP??**

**Dado um conjunto de arquivos correspondentes a um documento** *HTML* **simples, como recuperar toda a informação correspondente ?** 

- várias conexões *ftp* seriam necessárias.... além disso, análise de cada arquivo .*html*  para verificar que, por exemplo, imagens devem carregadas...
- conexão *ftp* pode durar muito tempo: o usuário pode ficar conectado indefinidamente se o servidor não controla tempo de acesso ocioso...
- quando arquivo de outro servidor é escolhido, nova conexão tem que ser feita, e o trabalho começa todo novamente...

## **Por que Hypertext Transfer Protocol – HTTP??**

- tal esquema, sem dúvida, dificulta em muito a divulgação e obtenção de hiperdocumentos pela Internet.... não existia, antes de **HTTP**, uma maneira de *requisitar* informação hipermídia a partir de um ponto da Internet ...
- não havia um método padronizado para algum cliente *solicitar* e um servidor *responder* àquela solicitação...

## **Arquitetura da Web**

#### A Era do Hipertexto

- Transferência de documentos HTML multimídia (estáticos)
	- *Browser*: apresentador (interpretador) de páginas HTML

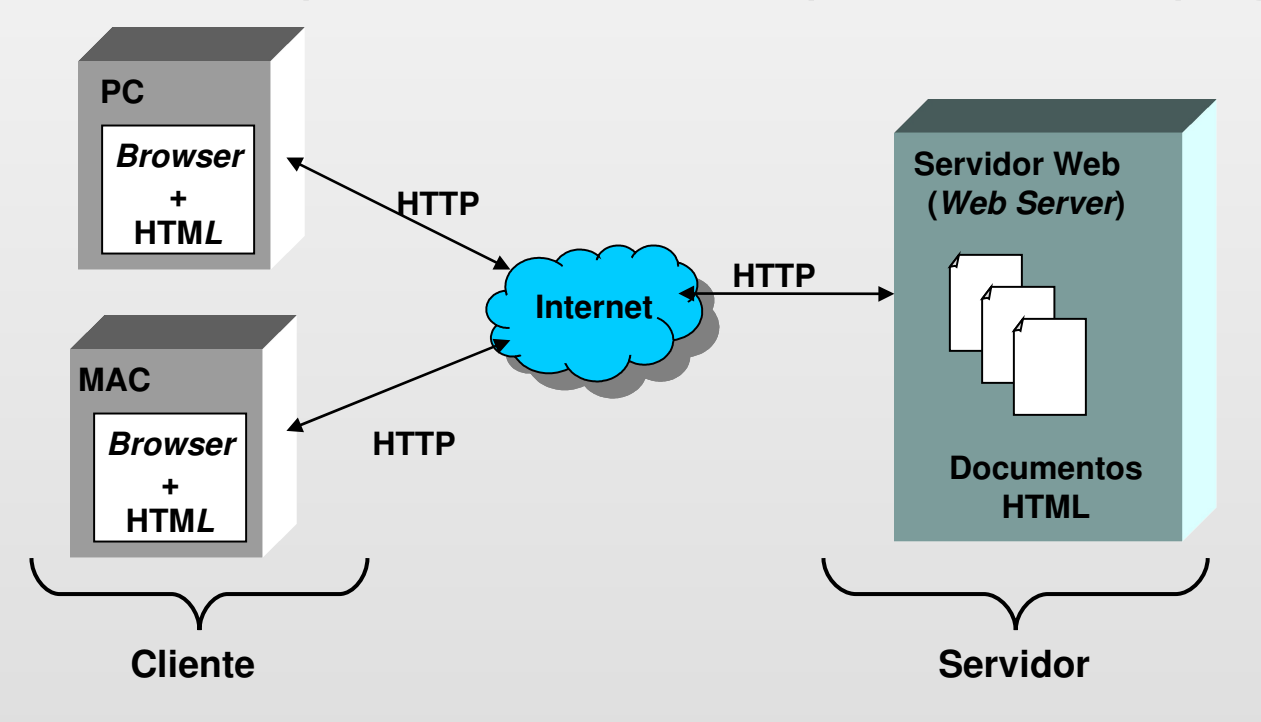

## **Arquitetura da Web**

## A Era Interativa

- Aplicação Web
- No cliente: funcionalidades de interação no navegador
	- Formulários
		- para construir interfaces de interação com a aplicação (botões, caixas de texto, caixas de seleção, ...)
	- Scripts (JavaScript)
		- para controlar eventos sobre os elementos do formulário
	- Programas cliente
		- Applets Java processamento de dados no cliente
	- *No servidor: documentos HTML estáticos + páginas dinâmicas com código* PHP, ASP, CGI, JSP, *Servlet*

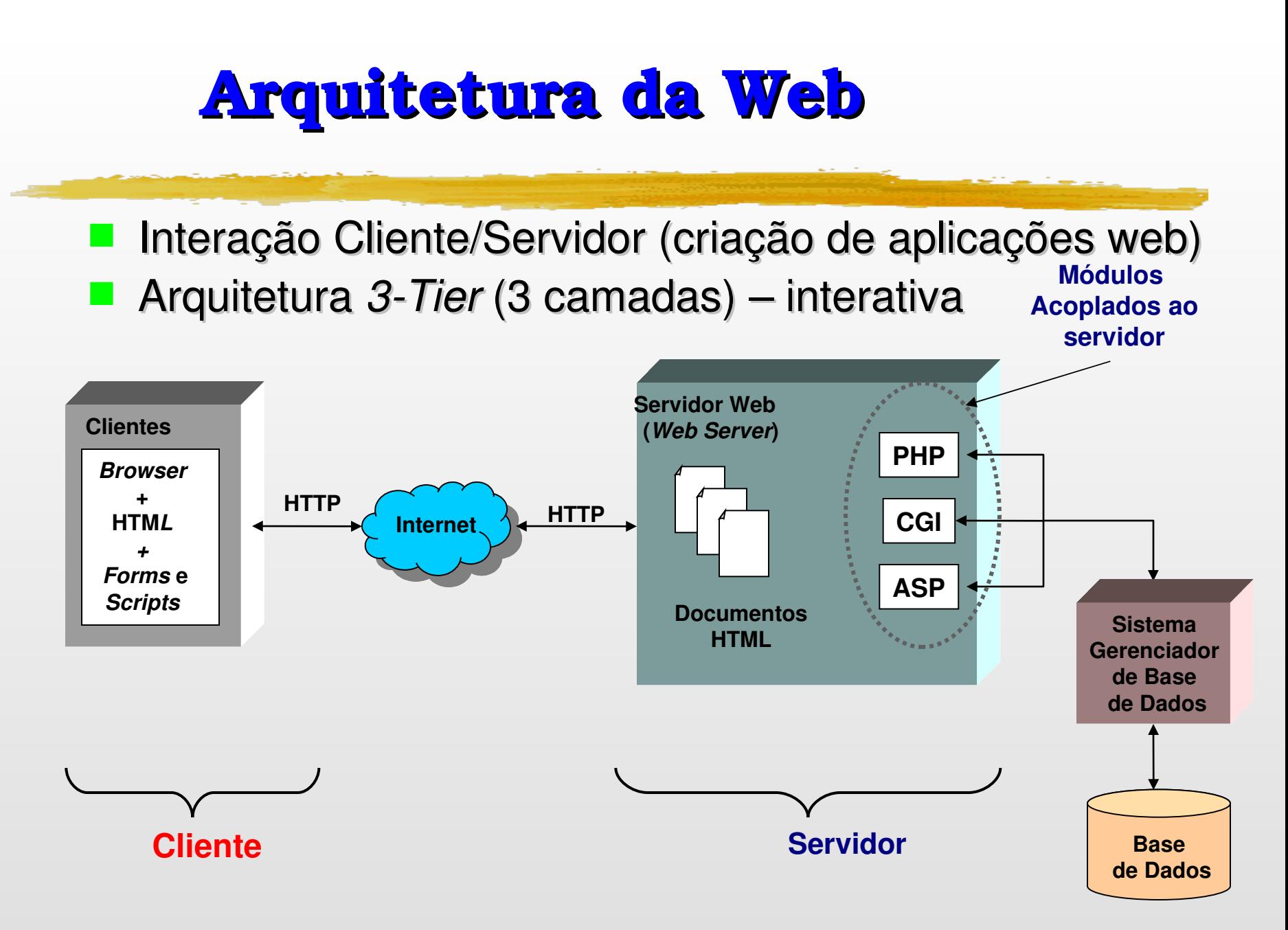

### **Evolução na Web**

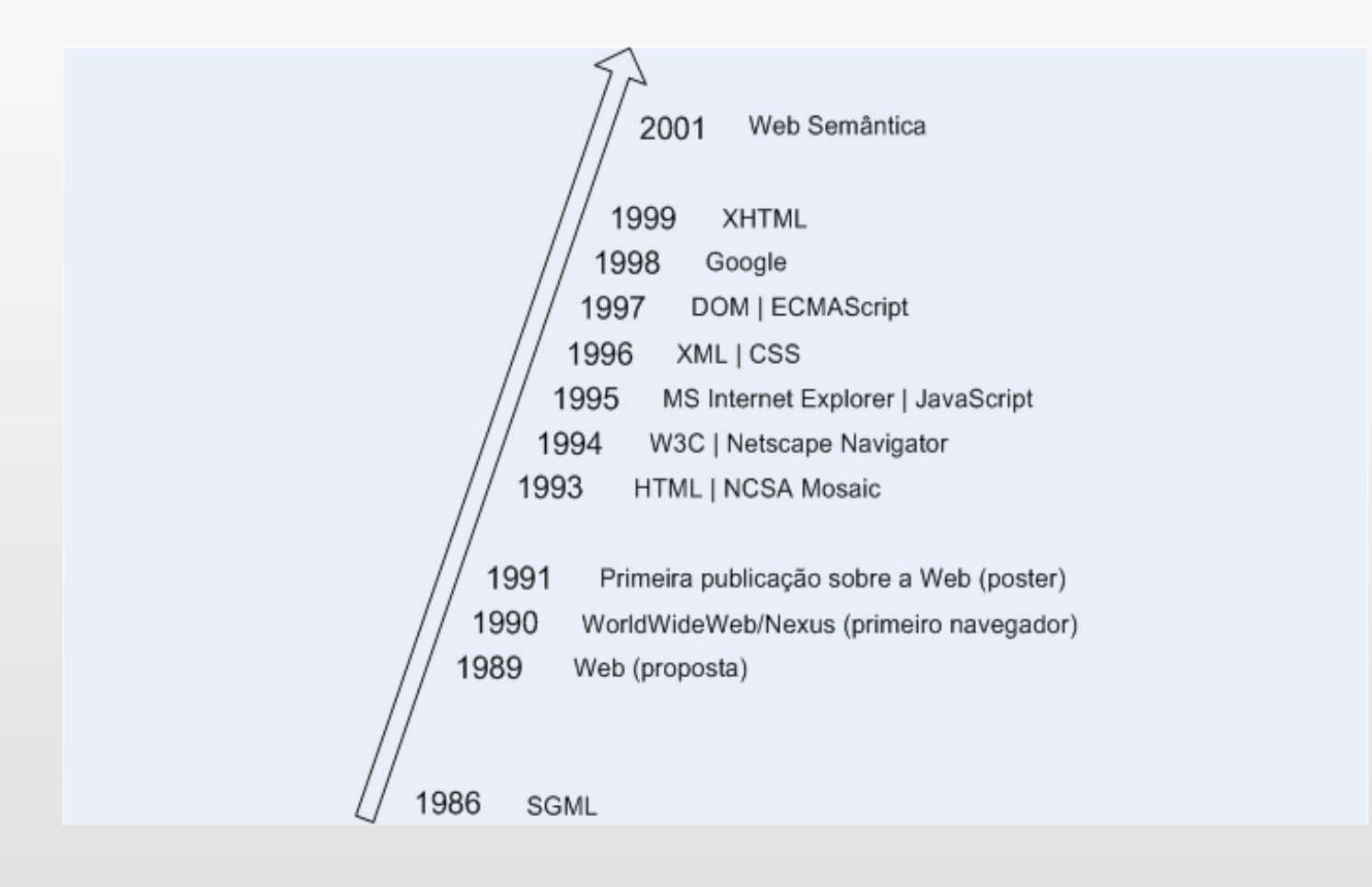

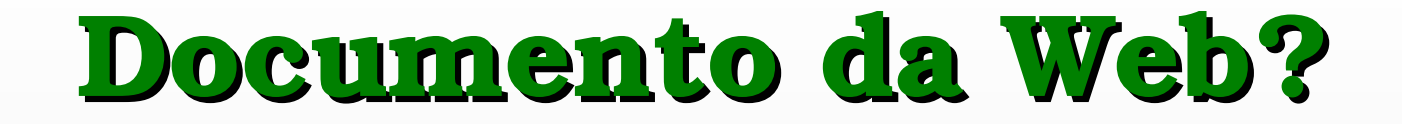

#### Um Documento HTML...

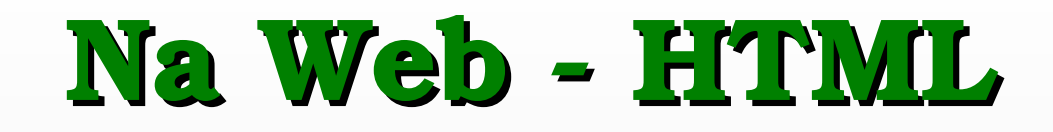

#### ■ HyperText Markup Language ■ Simples e flexível

## **Na Web HTML**

- HyperText Markup Language ■ Simples e flexível
- *Simples?* Conjunto limitado de marcações

<title> ... </title>  **...** $<$ **/h1>**  $<sub>a</sub>$ ,  $<sub>a</sub>$ ,  $<sub>a</sub>$ </sub></sub></sub>  $\langle$ imq src=".." alt="...">  $<$ hr $>$ 

## **Na Web HTML**

- HyperText Markup Language
- Simples e flexível
- *Flexível?*

■ **Conteúdo** representado juntamente com sua **estrutura** e **forma de apresentação**

### Na Web - Conteúdo.. Estrutura.. **Apresentação ??**

http://philip.greenspun.com/seia/html

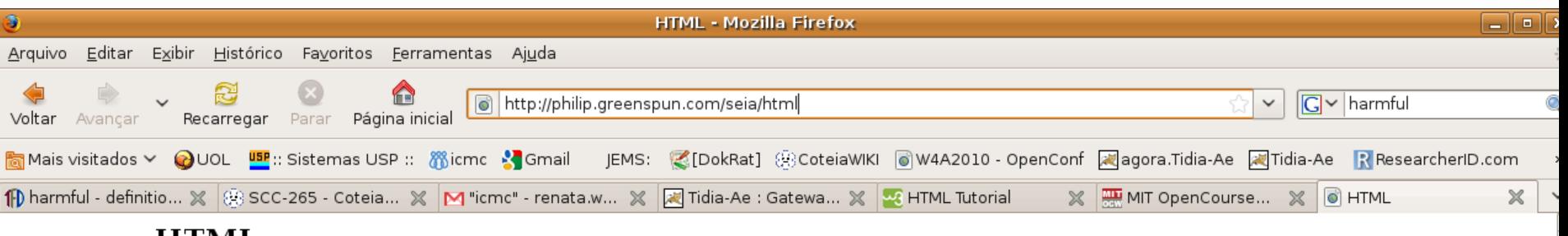

#### **HTML**

a reference chapter in Software Engineering for Internet Applications; revised May 2003

Hypertext Markup Language, or HTML, is the language used to specify how a browser should display a Web page. HTML is a markup language, as opposed to a programming language, meaning that it contains codes that say how a page should be formatted, but does not contain procedural code.

Let's take a look at a simple example:

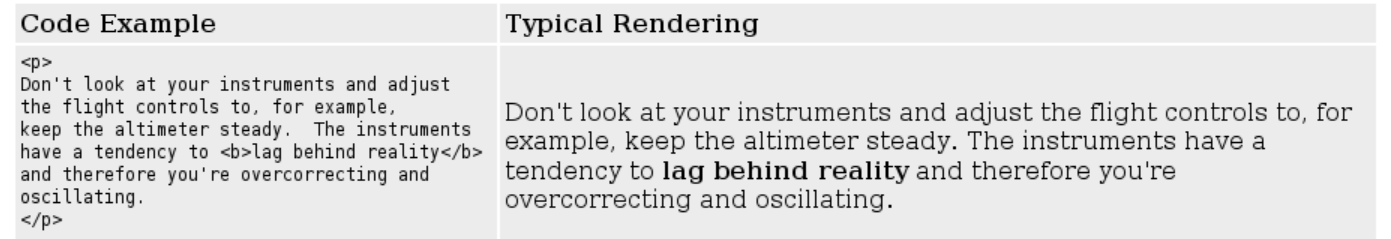

HTML consists of tags, such as  $\langle p \rangle$ , interspersed with plain text. The  $\langle p \rangle$  tag begins a paragraph;  $\langle p \rangle$  ends the paragraph. Similarly, <b> starts text emboldening and </b> ends it.

#### **Basics**

In HTML, almost every opening tag has a closing tag, as in the example above. There are a few exceptions, which we will encounter shortly, but the overwhelming majority of tags must be closed.

Some tags have attributes, such as the face attribute of the <font> tag. Example:

<font face=arial>

Concluído

Z

**Conteúdo.. Estrutura.. Apresentação ??**

<html> <head> <title>HTML</title> <LINK REL=STYLESHEET HREF="/sHTML: conjunto pré-definido TYPE="text/css"></head> <body bgcolor=white text=hlad <h2>HTML</h2> <span id="seia-web-header > a reference chapter in <a href="/seia/">Software Engineering for Internet Applications</a>; revised May 2003 </span><!-- seia-web-header -->  $<$ hr $>$ Hypertext Markup Language, or HTML, is the language used to specify how a browser should display a Web page. HTML is a <i>markup<i> language, as opposed to a programming language, meaning that it contains codes that say how a page should be formatted, but does not contain procedural code. <p> Let's take a look at a simple example: de elementos (*tags*) para especificação das dimensões de estrutura e apresentação de um documento

#### **Iniciando em HTML**

- HTML consiste de tags, como <p>, intercalada no texto.
- A tag <**p>** inicia um parágrafo;
- **</p>** termina o parágrafo

#### Iniciando em HTML

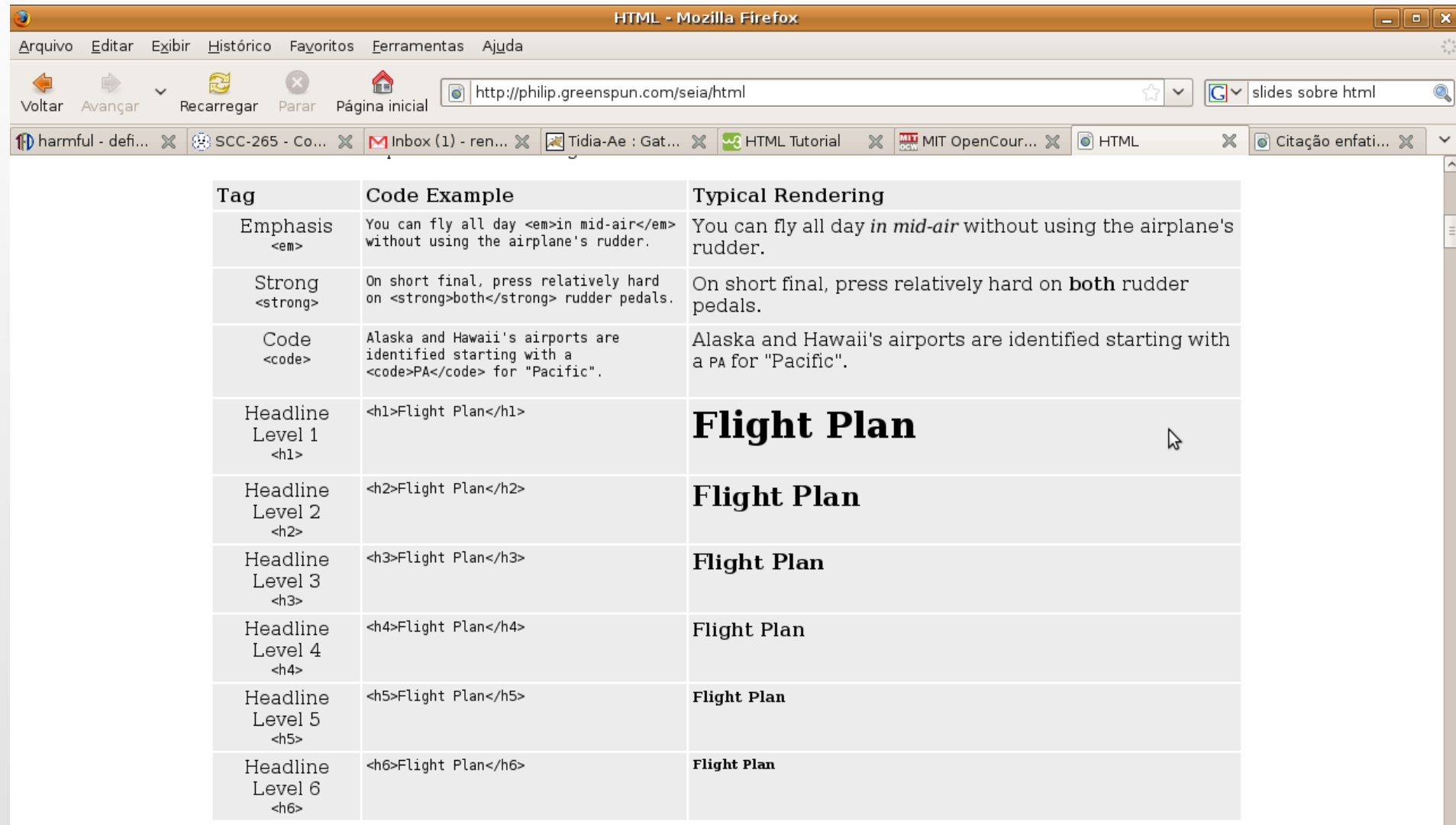

#### Iniciando em HTML

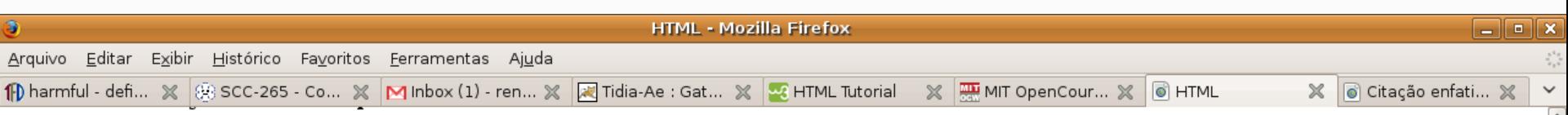

Here are some common physical markup tags and attributes:

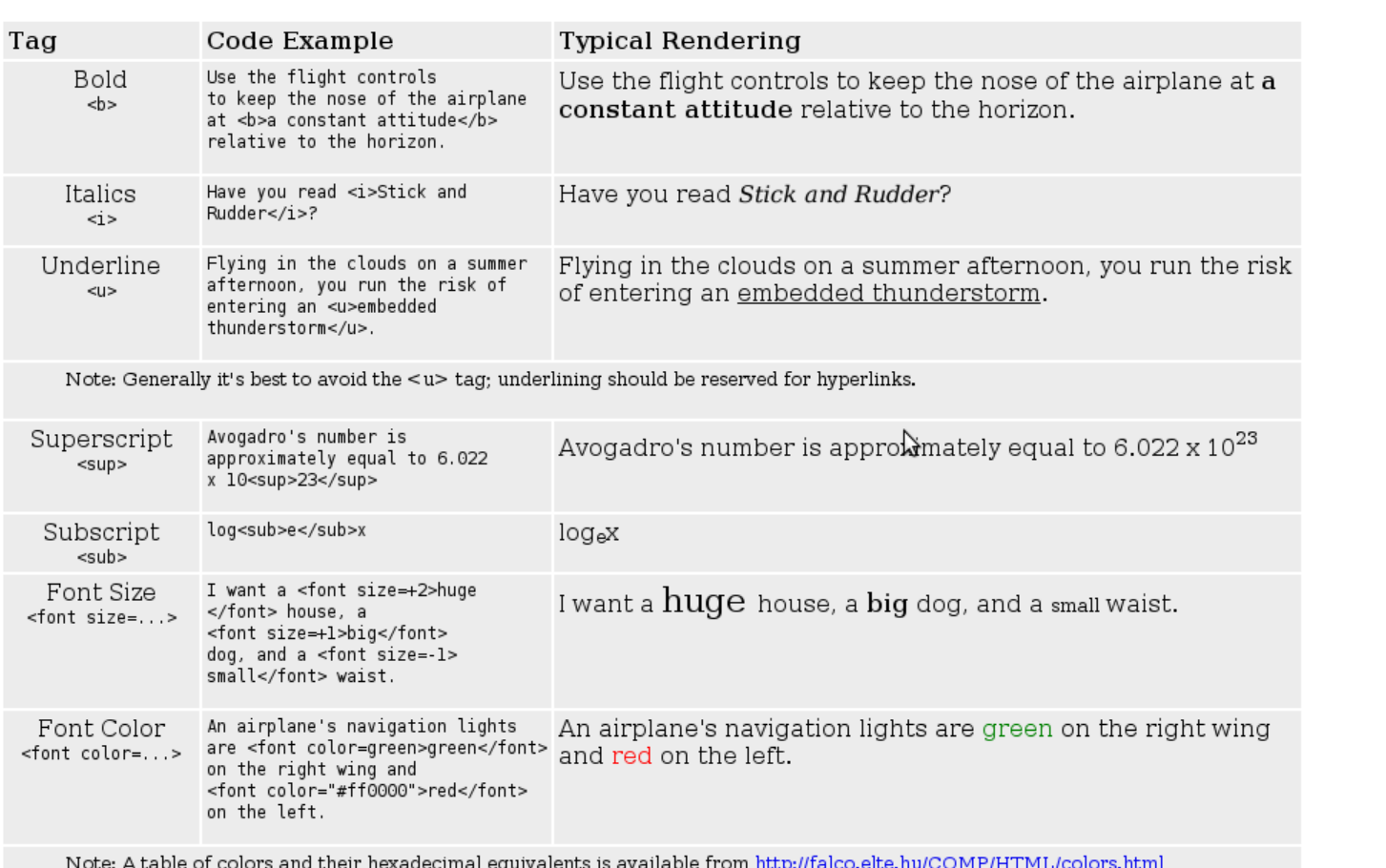

## **Iniciando em HTML (estrutura documento)**

```
<html>
<head>
         <title>ESTE é o titulo</title>
</head>
<body>
     \cdot \cdot \cdot Este é o conteúdo da página.
</body>
</html>
```
**http://www.w3schools.com/tags/default.asp**

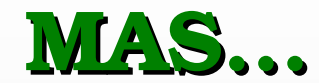

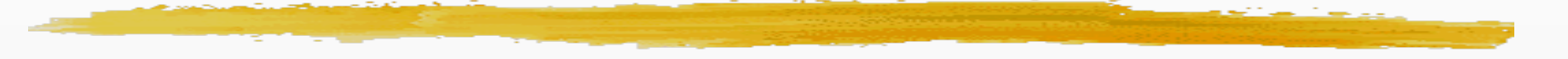

## E as limitações de HTML?

## **O que um conjunto pré-definido de elementos não pode viabilizar?**

- a possibilidade de se estender/AUMENTAR o conjunto de marcas original
	- permitir que autores ou comunidades criem seus próprios conjuntos de marcas, definidos para melhor caracterizarem os documentos de interesse.
	- isso permitiria que aplicações pudessem associar significado a dados e campos do documento e viabilizaria o processamento automático dos documentos!

## **De onde veio HTML??**

■ HTML foi definida com SGML [ISO 1986!]

http://www.iso.ch/cate/d16387.html

ISO 8879:1986: Information processing -- Text and office systems --Standard Generalized Markup Language (SGML)

■ SGML permite definir linguagens específicas!

Exemplo: documento SGML para um documento "demo"

<!doctype demo [ <!element demo o o (p\*)> <!element p - o (#pcdata)> ]>  $\n  
\n $<$$ O primeiro paragrafo.  $\n  
\n $<$$ O segundo paragrafo.

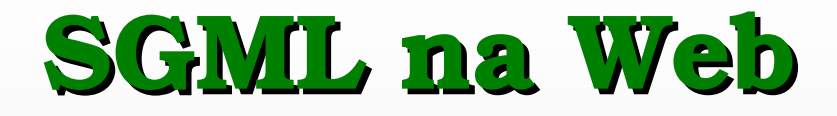

#### ■ Por que não usar SGML na Web?

- Maior poder de expressão e flexibilidade que HTML  $\odot$
- $\blacksquare$  Autoria mais complexa que HTML  $\odot$
- Documentos exigem um processamento por demais elaborado para ser realizado sob demanda na Web

#### ■ Impasse:

- SGML poderosa, porém cara ... ©
- $\blacksquare$  HTML prática, porém limitada...  $\odot$

# *XML Extensible Markup Language*

■ A solução foi produzir uma versão enxuta e mais disciplinada de SGML que permite a construção de aplicações mais apropriadas, por exemplo, para dispositivos portáteis e de poucos recursos.

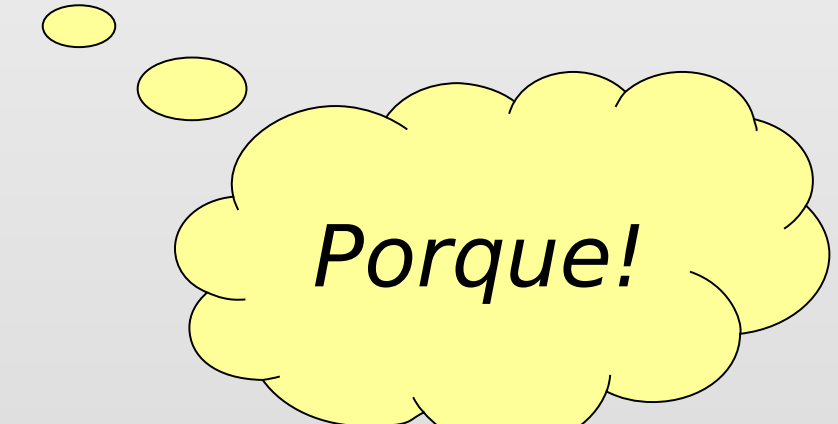

*principais diferenças entre XML e HTML* 

- XML é um complemento e não uma substituta para a HTML.
- XML foi projetada para descrever dados e se concentra no que os dados são.
- **HTML** foi projetada para apresentar os dados e se concentra em como eles parecem.

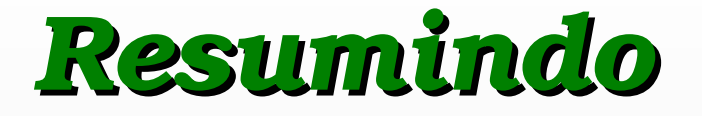

## ■ **XML** foi uma linguagem de marcação criada para estruturar, armazenar e enviar informações.

■ Não foi projetada para apresentá-las.

# Próximas Aulas

■ Linguagens de Marcação ■ Estruturação de Documentos Web ■ Transformações e Estilos

# Tarefa para próxima aula:

- **Entrar no portal do agora.tidia-ae**
- **Inserir em Escaninho suas informações da grade horária curricular semanal ATUAL em 3 formatos (txt, doc ou odt, html):**
	- Dados pessoais
		- Nome, nro.usp, email
	- Grade horária
		- Dia-semana, horário-inicio, horário-fim, disciplina (código e nome)
## Por enquanto é isso!!

## Esses slides têm sido elaborados juntamente com os profs. do grupo de pesquisa *"*Sistemas Web e Multimídia Interativos" do Laboratório **Intermedia**